$\zeta_C$ 

## No. of printed pages: 1

## SARDAR PATEL UNIVERSITY B.B.A (ITM) (I Sem.) Examination Thursday, 23 April 2015 2.30 – 4.30 pm UM01CBBI02 - PC Software

============================================~========--=====----===

Total Marks: 60

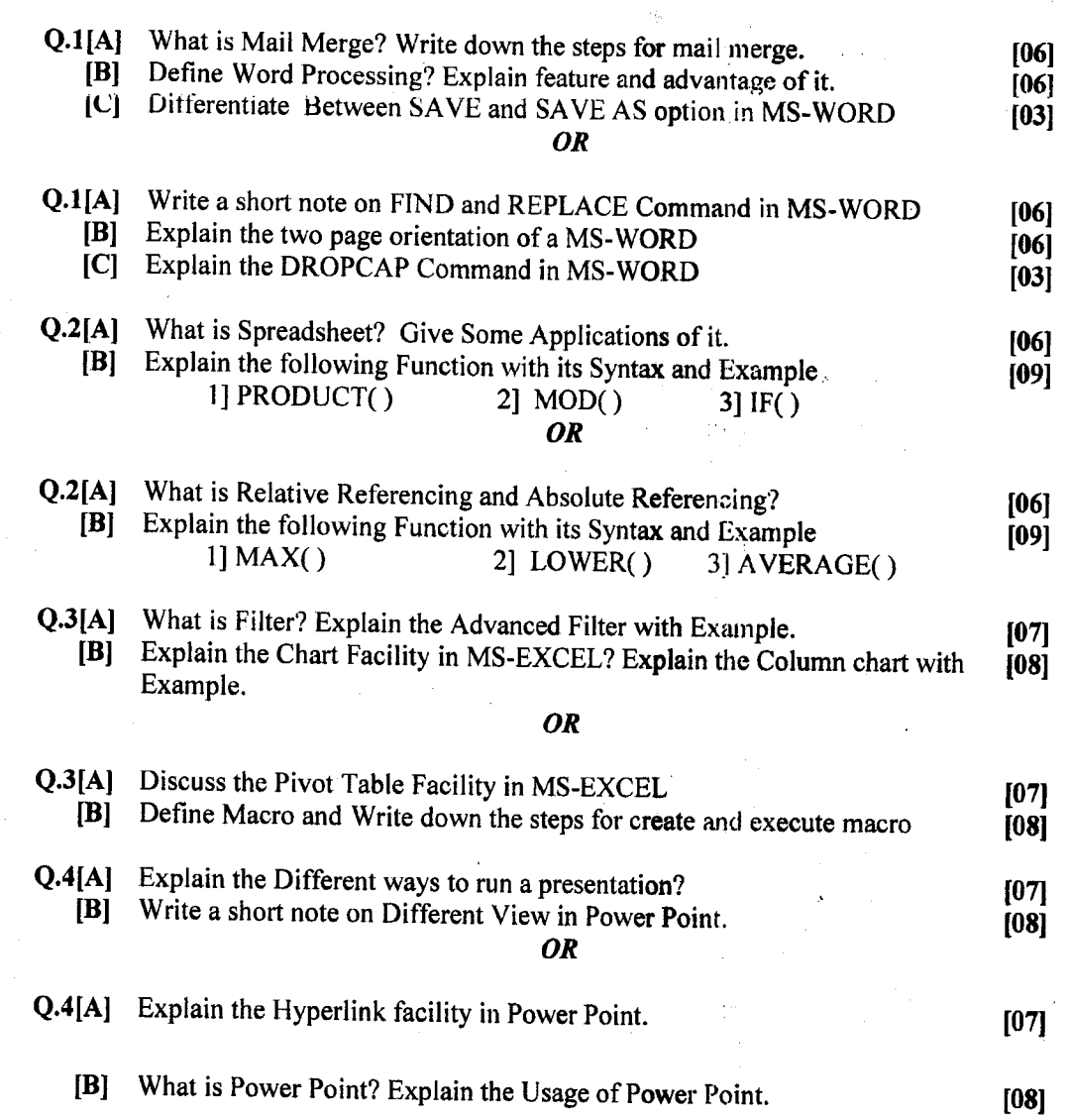

[54]

\*\*\*\*\*\*\*\*\*\*\*\*\*